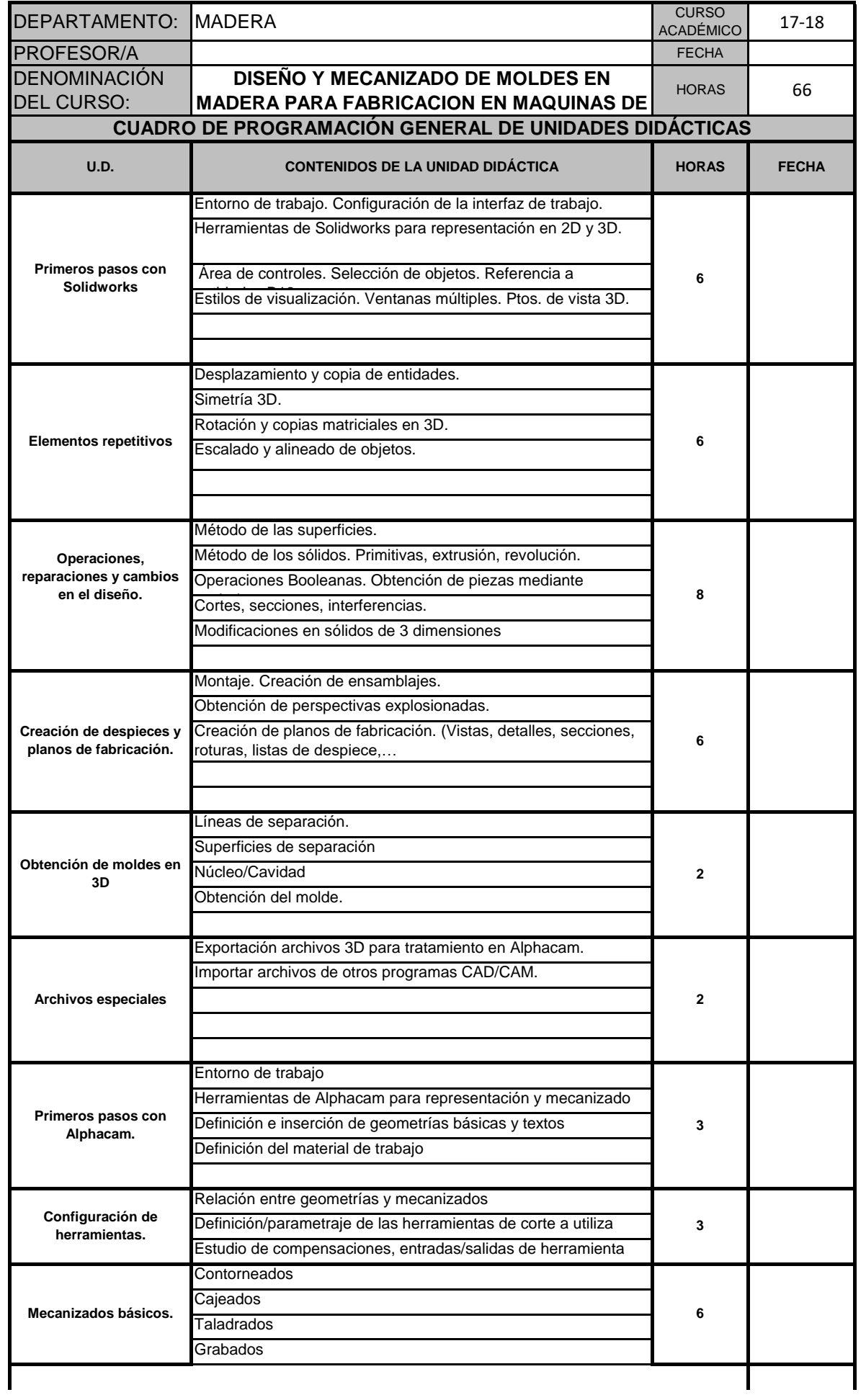

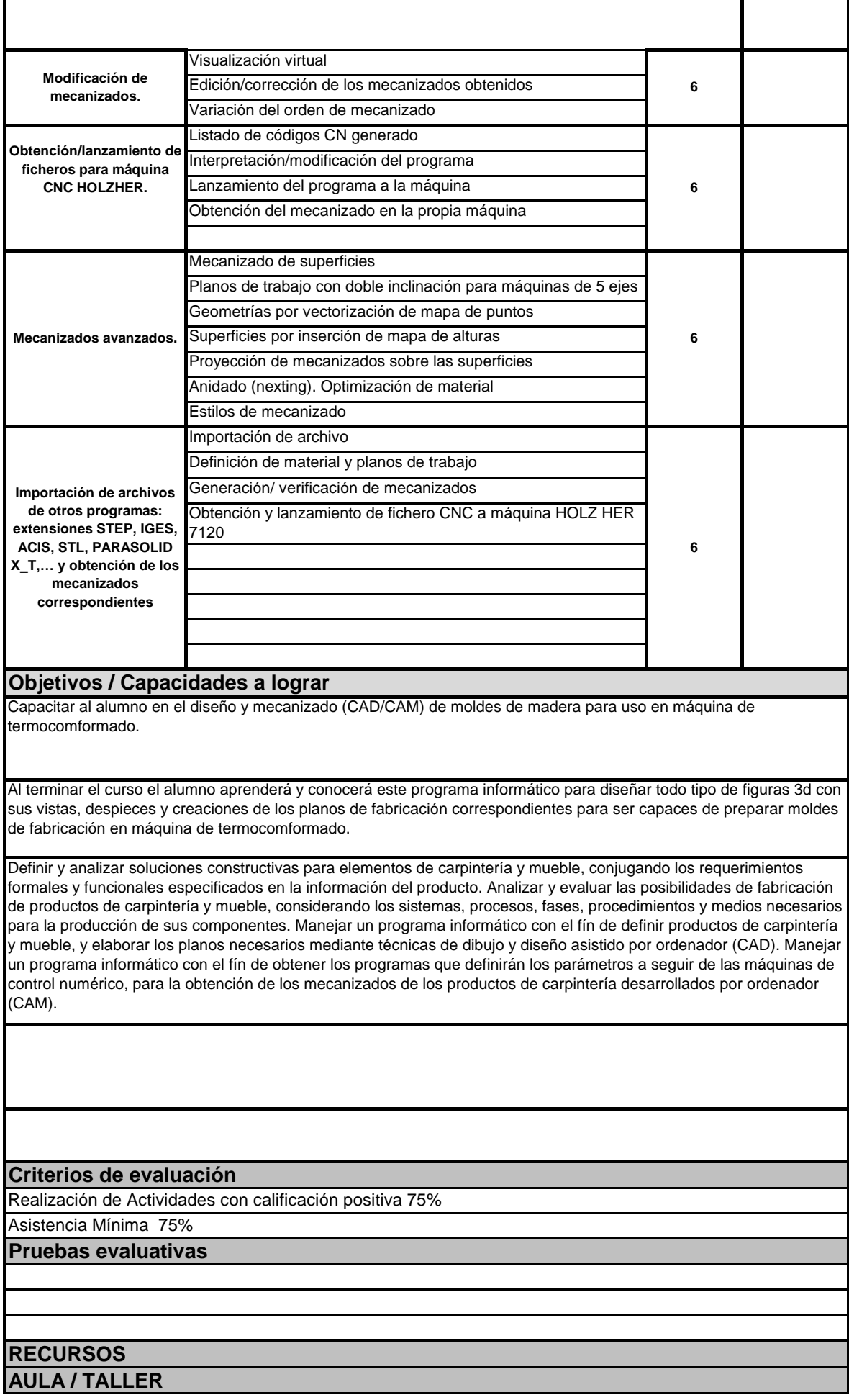

## **EQUIPAMIENTOS BÁSICOS**

Softwares de CAD/CAM- PCs instalados en red,

Equipadas con cañón, pizarra digital, PC's con conexión en red, y softwares de CAD/CAM.